# **Projeto Lean**<br>nas Emergências

*Indicadores do projeto*

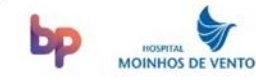

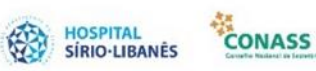

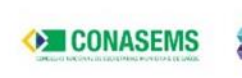

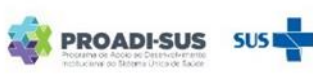

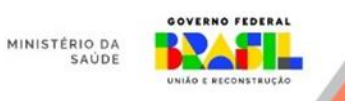

## **I N D I C A D O R E S L E A N N A S E M E R G Ê N C I A S**

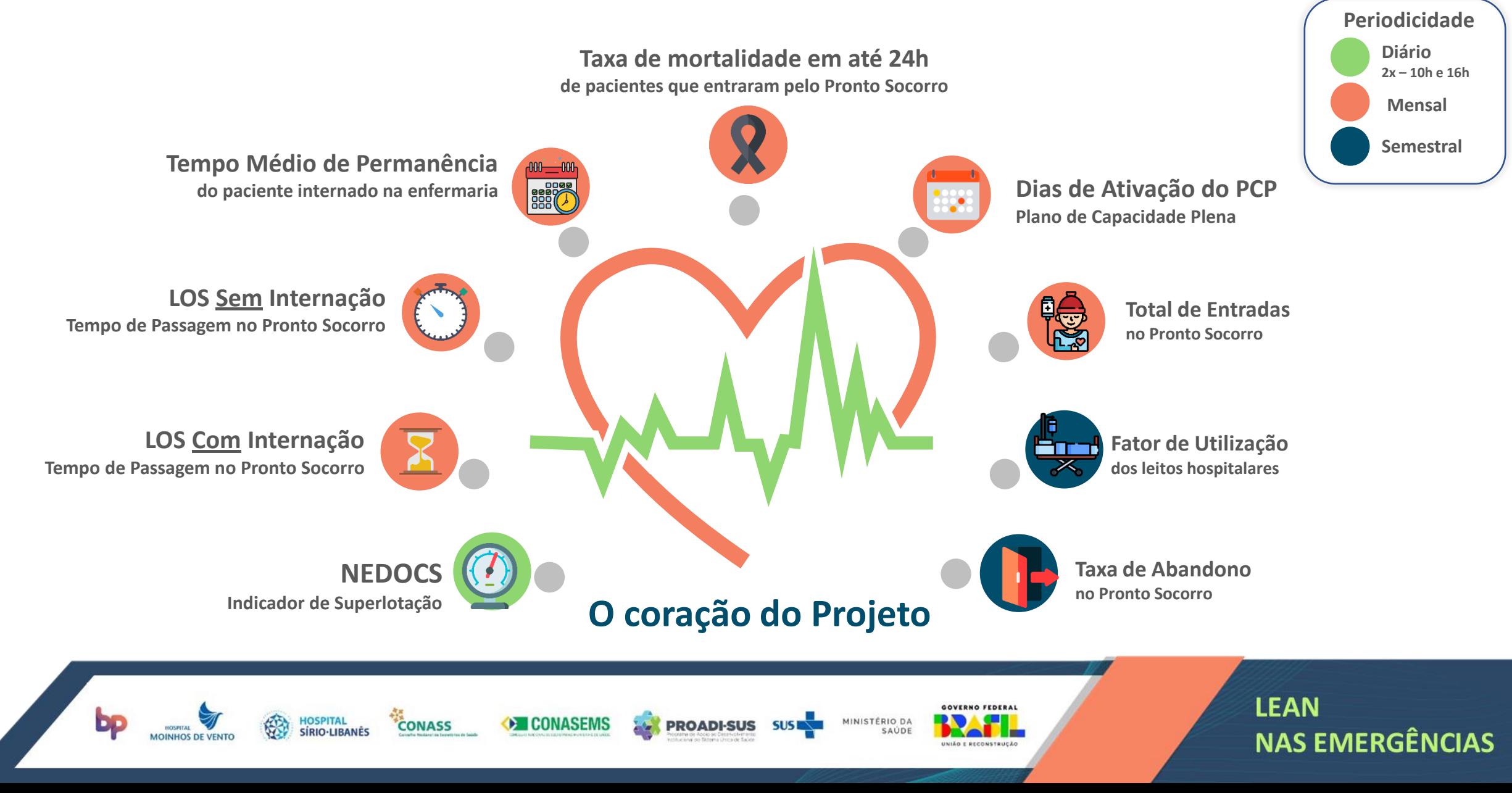

## **NEDOCS**

### **Método de Cálculo**

**85.8(A/B) + 600(C/D) + 13.4(E) + 0.93(F) + 5.64(G) – 20**

### **Variáveis Necessárias**

**A = Pacientes no Serviço de Urgência;**

- **B = Pontos de cuidado no Serviço de Urgência;**
- **C = Pacientes admitidos no Serviço de Urgência, aguardando internação no Hospital;**

**D = Leitos efetivos de internação no Hospital, disponíveis ao SU;**

**E = Pacientes no Respirador;**

**F = Maior Tempo para Internação em Horas;**

**G = Último tempo de espera para chegada no leito em horas .**

**\*detalhamento das variáveis nos próximos slides.**

### **Indicador Descrição e Análises**

**É um score que calcula a saturação/superlotação no serviço de urgência. Considerado o principal indicador do projeto, pois relaciona diversos critérios para definir a superlotação do Hospital em determinado momento. As iniciativas apresentadas no projeto devem resultar na redução desse indicador.**

GOVERNO FEDERAL

INISTÉRIO DA

**I CONASEM** 

**CONASS** 

**Não considerar pacientes da Pediatria, Ginecologia e Obstetrícia (a menos que esse seja o perfil do hospital);**

**Não considerar macas no corredor como Leitos;**

**Restrições Periodicidade de Envio Diário (2x – 10h e 16h)**

### **Unidade de Medida Pontuação**

### **Sentido da Melhoria**

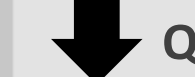

**Quanto menor, melhor**

### **Descrição de Cada Variável**

### *A-Pacientes no Serviço de Urgência*:

**Definição:** Número total de pacientes que estão no serviço de urgência em espera ou em atendimento nos corredores, salas destinadas à assistência, consultórios, sala de sutura, em frente aos consultórios médicos e na sala de espera da recepção do pronto socorro.

### **Restrições:**

- Não considerar os acompanhantes;

- Não considerar pacientes eletivos;

- Considerar apenas recursos do Serviço de Urgência (Questione-se: Apesar de estar no espaço físico do pronto socorro, o paciente está sendo atendido por recursos do pronto socorro? Se sim, considere-o, se não, não o considere na contabilização)

- Este número deve ser maior do que a letra C, pois considera o Total de pacientes no Serviço de Urgência, inclusive aqueles que estão aguardando transferências para Unidades de internação (Enfermarias ou UTI), portanto  $A > C$ .

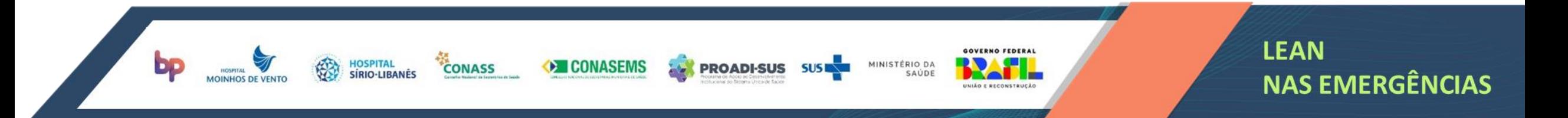

### **Descrição de Cada Variável**

### *A-Pacientes no Serviço de Urgência*:

**Exemplo Ilustrativo:** *Contar todos os pacientes no Serviço de urgência no momento da coleta (10h neste exemplo)*: 6 Pacientes na sala de espera;

**CONASS** 

**CONASEM** 

6 Pacientes sendo atendidos nos 6 consultórios;

2 Pacientes na Sala Amarela 1;

3 Pacientes na Sala Amarela 2;

6 Pacientes na Sala de Observação;

- 3 Pacientes na Sala Vermelha;
- 4 Pacientes na Sala de Medicação;
- 2 Pacientes no Corredor;

**Total:** 32 Pacientes no Serviço de Urgência

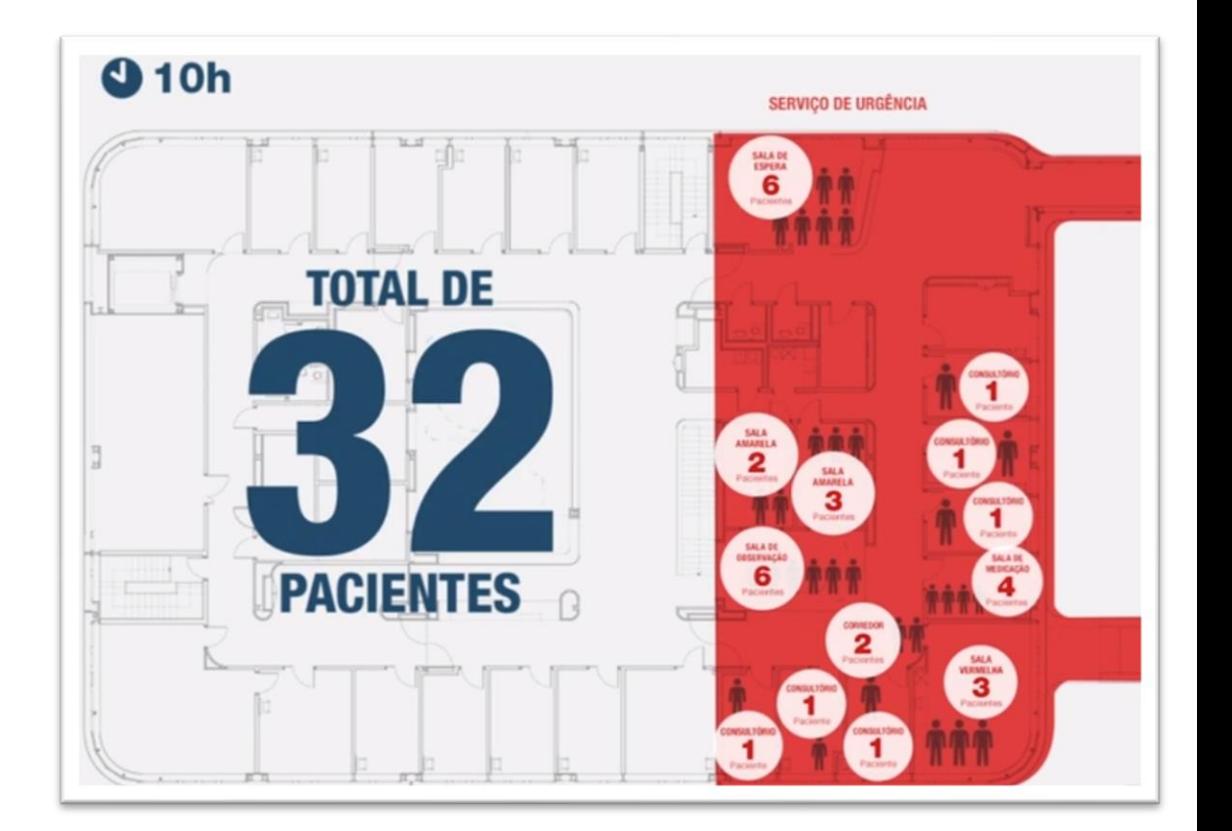

GOVERNO FEDERAL

**INISTÉRIO DA** 

### **Descrição de Cada Variável**

### *B-Pontos de cuidado no Serviço de Urgência*:

**Definição:** Total de espaços dedicados ao cuidado de pacientes no serviço de urgência. Considerar todos os pontos de cuidado: consultórios, salas de sutura, salas de gesso, poltronas da sala de medicação, leitos de emergência, raio x (exclusivo P.S), macas e leitos da observação. **É um número fixo que demonstra a capacidade instalada do serviço de urgência.**

### **Restrições:**

- Não contabilizar leitos virtuais (leitos extras, leitos no corredor, criados para suprir a demanda da superlotação), deve-se considerar a capacidade normal do Hospital.

- Não contabilizar cadeiras das salas de espera.

- Considerar somente recursos dedicados ao Serviço de Urgência, portanto, se existir um ala com pacientes internados, sendo atendidos por recursos específicos, que não sejam exclusivos do Serviço de Urgência, essa ala não deve ser considerada.

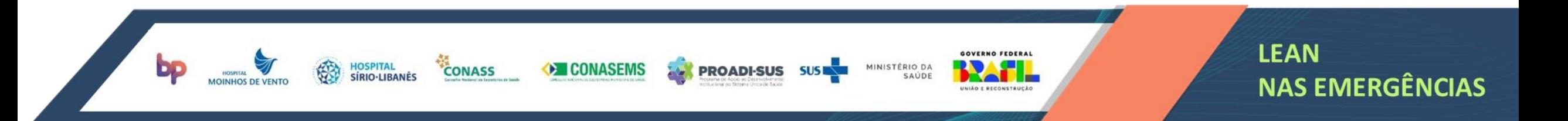

### **Descrição de Cada Variável**

### *B-Pontos de cuidado no Serviço de Urgência*:

**Exemplo Ilustrativo:** *Contar todos os pontos de cuidado ocupáveis pelos pacientes do serviço de urgência no momento da coleta(10h neste exemplo), disponíveis ou já ocupados:*

2 Cadeiras na Sala de Classificação de Risco;

6 Macas considerando os 6 Consultórios;

2 Poltronas na Sala de Medicação;

2 Macas na Sala Vermelha;

2 Macas na Sala de Observação;

4 Macas na Sala Amarela 1;

4 Macas na Sala Amarela 2;

**Total:** 22 Pontos de Cuidado no Serviço de Urgência

**CONASS** 

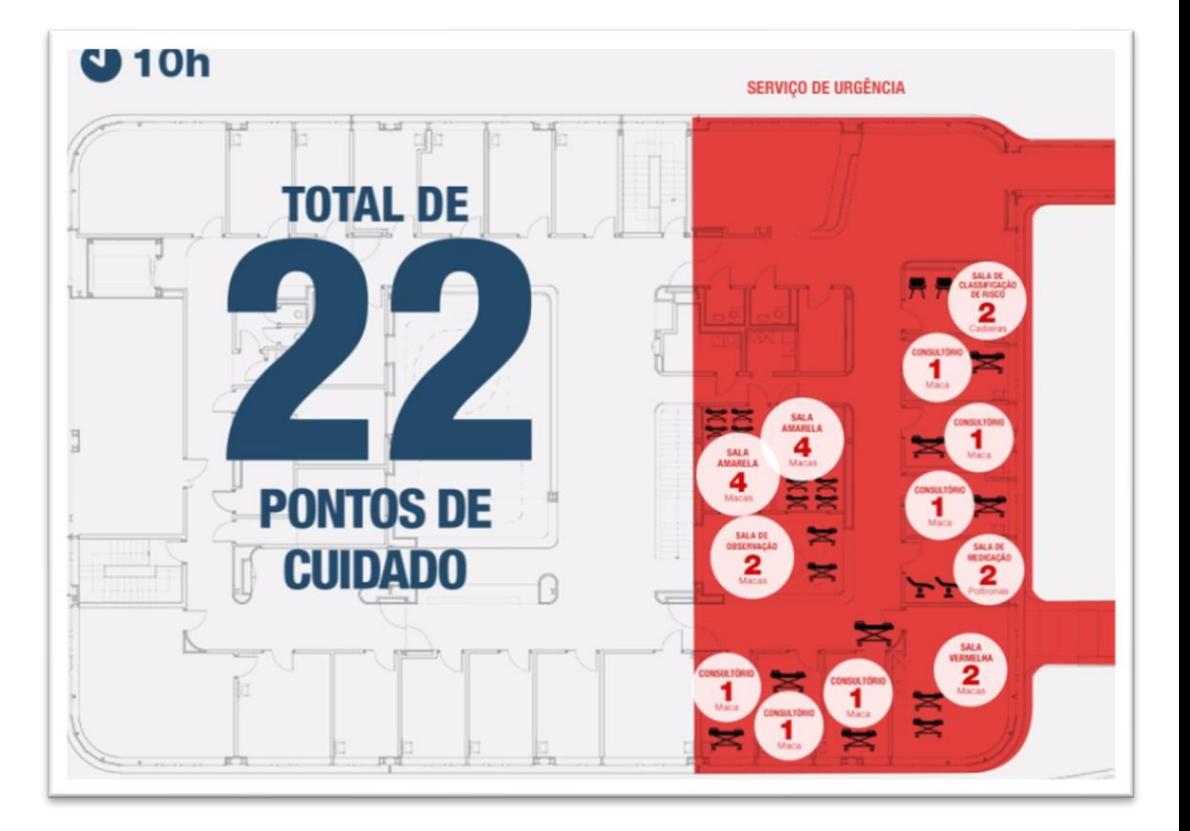

GOVERNO FEDERAL

INISTÉRIO DA

### **Descrição de Cada Variável**

*C - Pacientes admitidos no Serviço de Urgência, aguardando internação no Hospital*:

**Definição:** Número total de pacientes no Serviço de Urgência, com decisão de internação, aguardando disponibilização de leito no hospital no momento da medição.

### **Restrições:**

- Considerar somente os pacientes que estão aguardando internação;

- Paciente "internado" no serviço de urgência também deve ser considerado neste item, pois "PRONTO SOCORRO NÃO INTERNA";

- Este número tem que ser menor do que a letra A, pois ele é uma parte do total de pacientes no Serviço de Urgência, ou seja, A > C.

- Geralmente este número deve ser maior do que o item E, portanto C > E, pois pacientes que estão no respirador provavelmente estão aguardando internação.

- Se houver redução entre a coleta das 16h em relação à coleta das 10h, entende-se que os pacientes foram transferidos para as unidades de internação ou tiveram alta a partir do próprio Pronto Socorro.

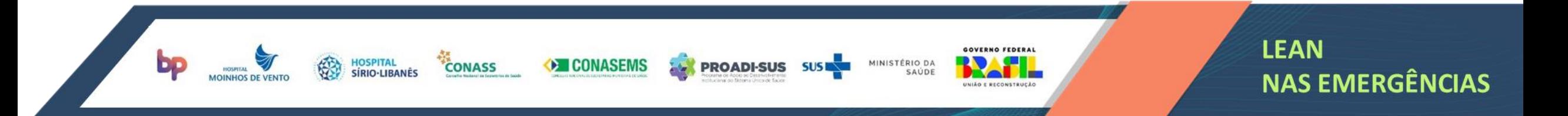

**HINISTÉRIO DA** 

### **Descrição de Cada Variável**

### *C - Pacientes admitidos no Serviço de Urgência, aguardando internação no Hospital*:

**Exemplo Ilustrativo:** *Contar os pacientes que já foram atendidos, mas que ainda estão no Serviço de Urgência, e possuem direcionamento para internar, no momento da medição (10h neste exemplo):*

**CONASS** 

**CONASEMS** 

3 Pacientes na Sala Vermelha;

6 Pacientes na Sala de Observação;

- 2 Pacientes na Sala Amarela 1;
- 2 Pacientes na Sala Amarela 2;

2 Pacientes no Corredor;

**Total:** 15 Pacientes aguardando internação.

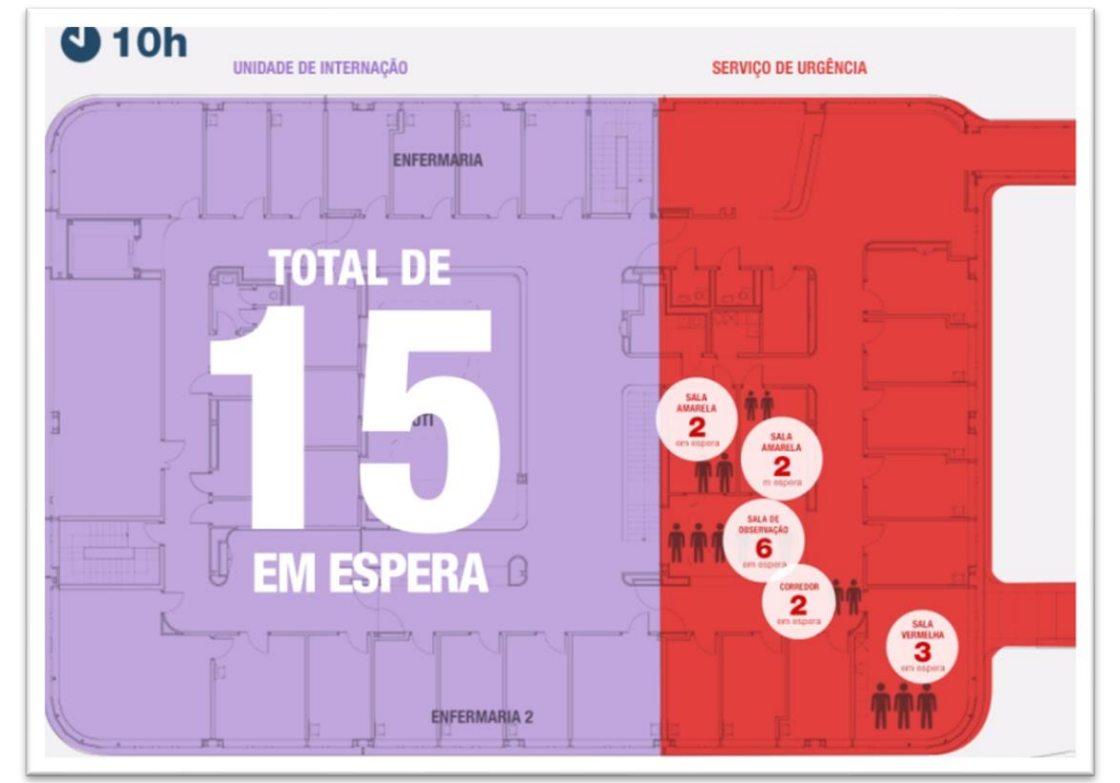

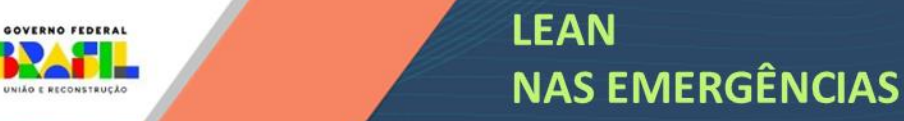

### **Descrição de Cada Variável**

### *D - Leitos efetivos de internação no Hospital, disponíveis ao Serviço de Urgência*:

**Definição:** Número total de leitos operacionais no hospital disponíveis ao Serviço de Urgência, trata-se de um número fixo que revela a capacidade instalada do hospital para atender as internações provenientes do Serviço de Urgência, ou seja, se o Hospital possui 300 leitos, mas somente disponibiliza 150 para as internações vindas do Serviço de Urgência, o número a ser considerado é 150 e não 300;

### **Restrições:**

- Descontar os leitos ocupados a mais de 90 dias, em manutenção ou bloqueados por alguma razão (Exemplo: Leitos de isolamento) no momento da coleta.
- Não contabilizar leitos do bloco cirúrgico e sala de recuperação pós-anestésica.

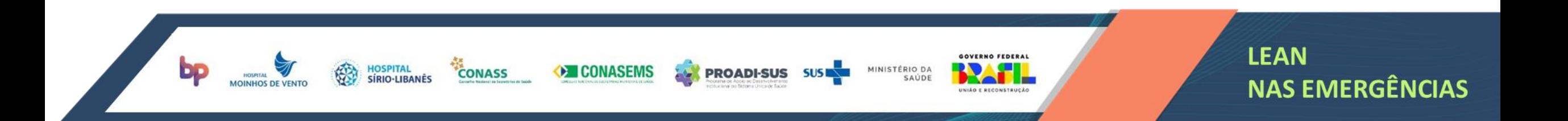

### **Descrição de Cada Variável**

*D - Leitos efetivos de internação no Hospital, disponíveis ao Serviço de Urgência*:

**Exemplo Ilustrativo:** *Somar o total de leitos disponibilizados para os pacientes que são admitidos pelo Serviço de Urgência.*

6 Leitos na Enfermaria 1;

6 Leitos na Enfermaria 2;

6 Leitos na UTI;

-2 Leitos Ocupados por mais de 90 dias nas enfermarias;

**CONASS** 

- -2 Leitos Indisponíveis na UTI;
- -1 Leito em Manutenção na UTI;

**Total:** 13 Leitos Efetivos de Internação.

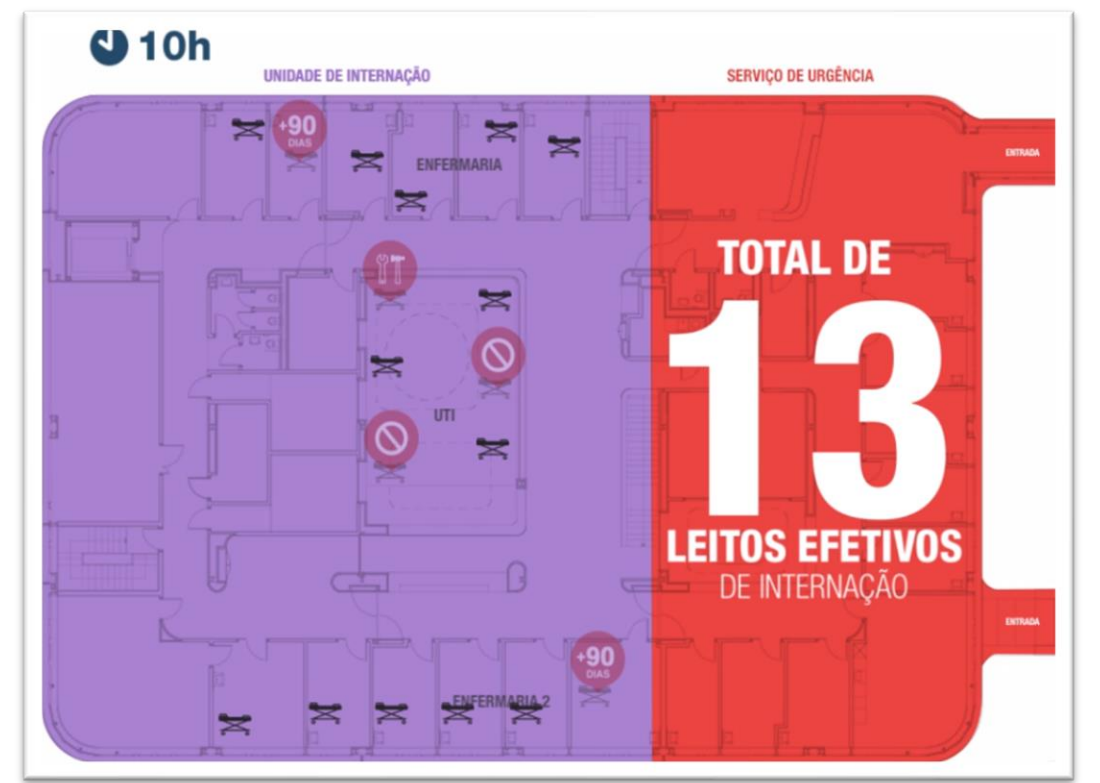

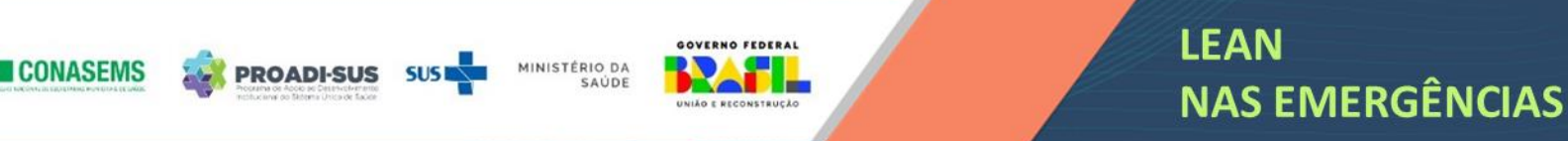

**Descrição de Cada Variável**

*E - Pacientes no Respirador*: **Definição:** Número total de pacientes intubados no Serviço de Urgência.

**Restrições:**

- Deve ser menor ou igual ao que o número apresentado na letra C e menor do que a letra A;

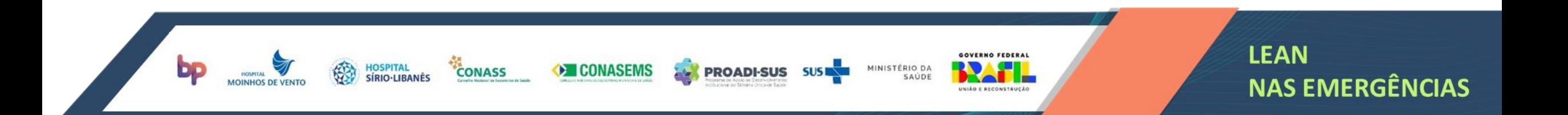

### **Descrição de Cada Variável**

### *E - Pacientes no Respirador*:

**Exemplo Ilustrativo:** *Contar os pacientes intubados no espaço físico do Serviço de Urgência e que utilizem recursos exclusivos do Serviço de Urgência, no momento da coleta (10h neste exemplo).*

- 3 pacientes no respirador dentro da Sala Vermelha, aguardando leito de internação;

**Total:** 3 Pacientes no Respirador no Serviço de Urgência.

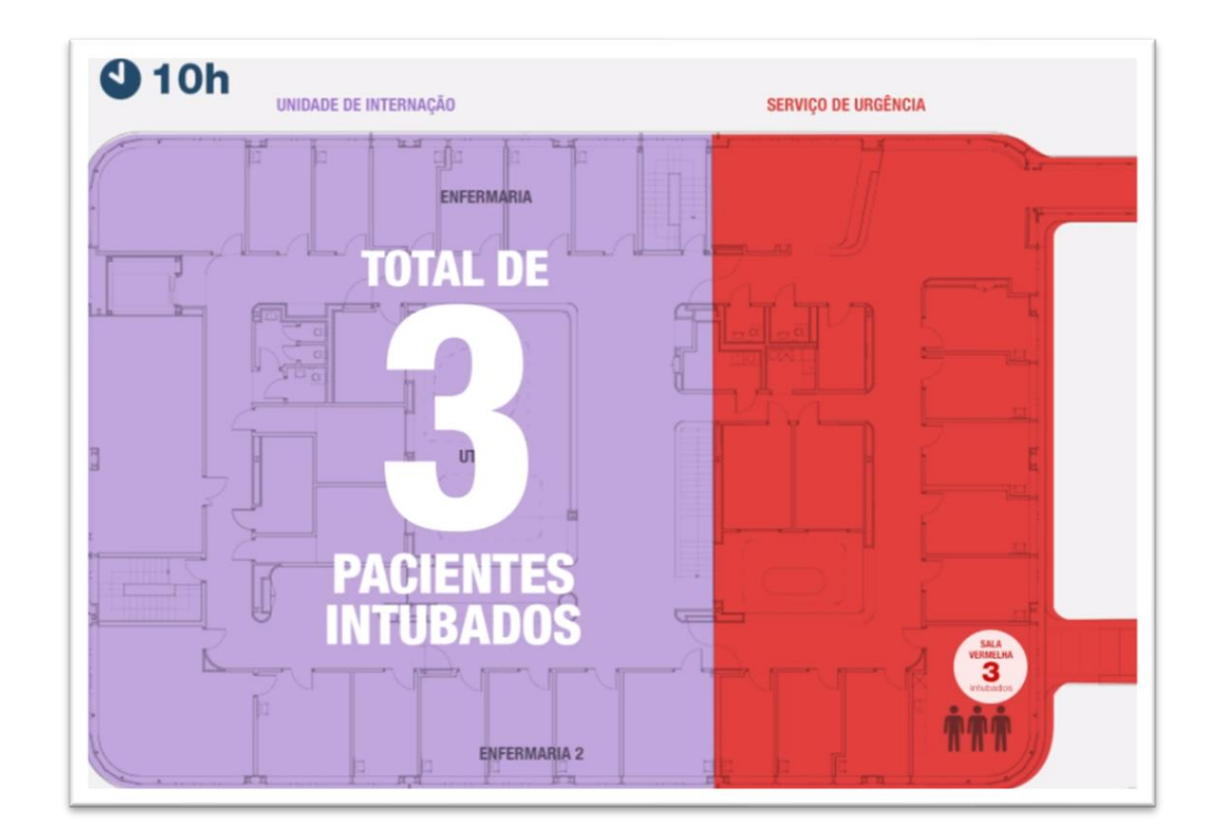

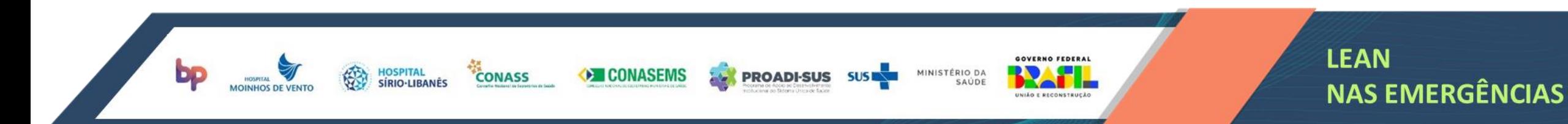

### **Descrição de Cada Variável**

### *F - Maior tempo para Internação em horas*:

**Definição:** Tempo, em horas, do paciente que permaneceu por mais tempo no serviço de urgência desde a sua entrada no Serviço de Urgência até a chegada no Leito de internação ou UTI.

### **Restrições:**

- Considerar somente os pacientes que já foram transferidos para um leito de internação, e que, portanto, não estão mais no Pronto Socorro;

- Esse dado não deve ser igual a Zero! Se não ocorreram internações desde a última coleta, considerar sempre o último tempo coletado. E caso a internação tenha ocorrido de imediato, considere o valor real em minutos utilizando número decimal (exemplo: 15 minutos = 0,25 horas)

- Esse dado deve ser maior que o valor apresentado na letra G, portanto F > G, pois refere-se ao tempo TOTAL de permanência no Serviço de Urgência, desde a entrada do paciente.

- Se ocorreram várias internações deve ser selecionada apenas a do paciente que demorou mais para chegar em um leito de internação.

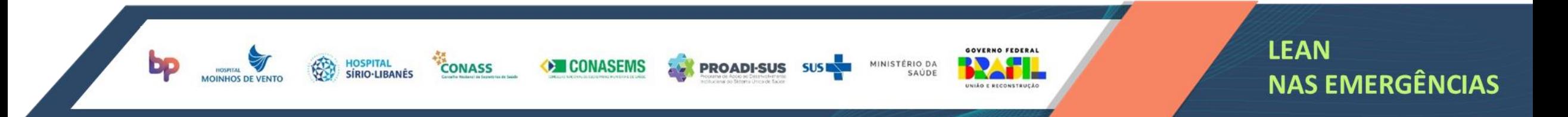

### **Descrição de Cada Variável**

### *F - Maior tempo para Internação em horas*:

**Exemplo Ilustrativo:** *Identificar quais foram as internações realizadas desde a última coleta, verificar a data e a hora que os pacientes deram entrada no Pronto Socorro e calcular os tempos de permanência em horas até o momento da efetiva transferência para a unidade de destino. Considerar o maior tempo dentre esses pacientes. Neste exemplo, simulamos uma coleta realizada às 10h de 21/10, e obtemos a tabela abaixo:*

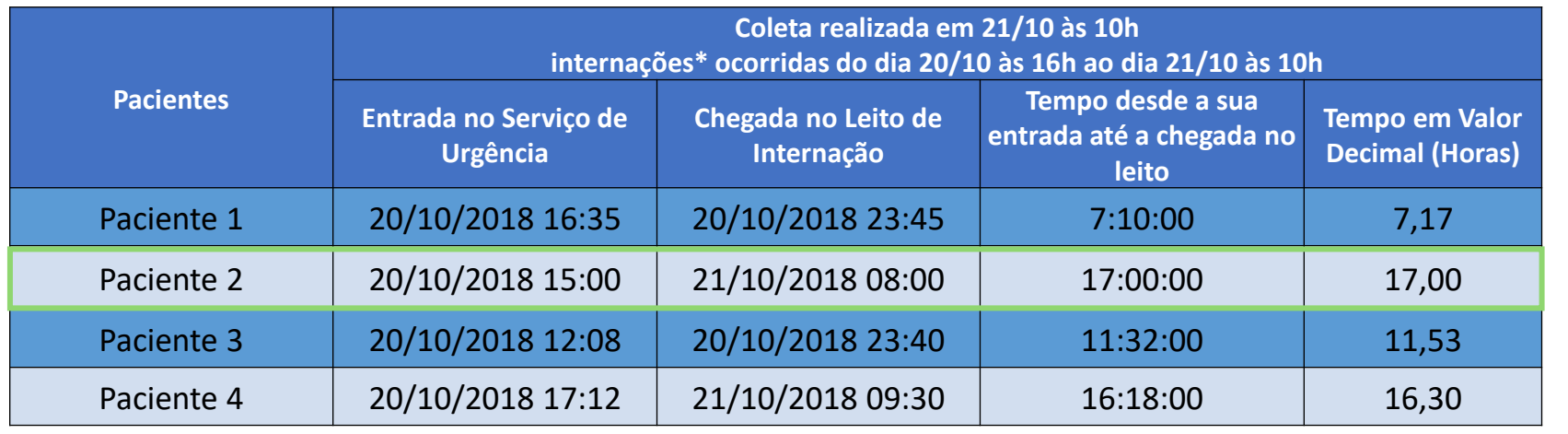

**Paciente 2** teve o Maior tempo para internação.

Valor a ser inserido na Variável "F" do NEDOCS: **17.0**

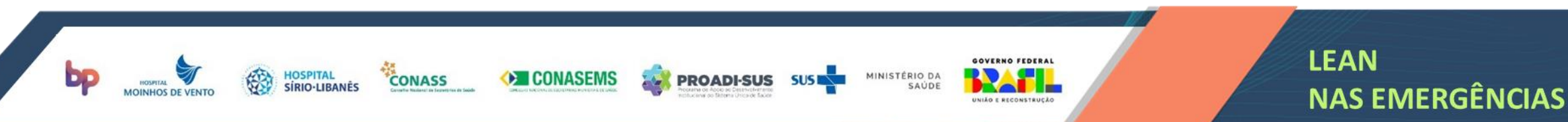

### **Descrição de Cada Variável**

### *G - Último tempo de espera para chegada no leito em horas*:

**Definição:** Tempo de espera em horas do último paciente que foi transferido do serviço de urgência para as Unidades de Internação ou UTI, considerando apenas o tempo desde a disponibilização do leito de internação até a sua efetiva chegada no leito.

### **Restrições:**

- Considerar somente os pacientes que já foram transferidos para um leito de internação, e que, portanto, não estão mais no Pronto Socorro;

- Esse dado não deve ser igual a Zero! Se não ocorreram internações desde a última coleta, considerar sempre o último tempo coletado. E caso a liberação do leito tenha ocorrido de imediato, considere o valor real em minutos utilizando número decimal (exemplo: 15 minutos = 0,25 horas)

- Esse dado deve ser menor que o valor apresentado na letra F, portanto F > G, pois a letra G refere-se apenas ao tempo entre a disponibilização do leito e a chegada do paciente no leito de internação.

- Se ocorreram várias internações deve ser selecionada apenas a do último paciente que chegou em um leito de internação.

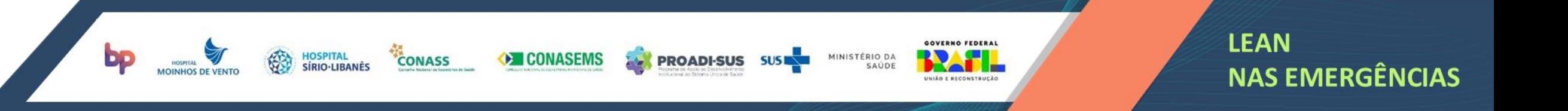

### **Descrição de Cada Variável**

### *G - Último tempo de espera para chegada no leito em horas* :

Exemplo Ilustrativo: Verificar o intervalo de tempo entre a disponibilização do leito (quando a informação chegar no Pronto Socorro) e o horário da efetiva internação do último paciente internado em um leito do hospital. Neste exemplo (mesmo da variável anterior – "F"), simulamos uma coleta realizada às 10h de 21/10, e obtemos a tabela *abaixo:*

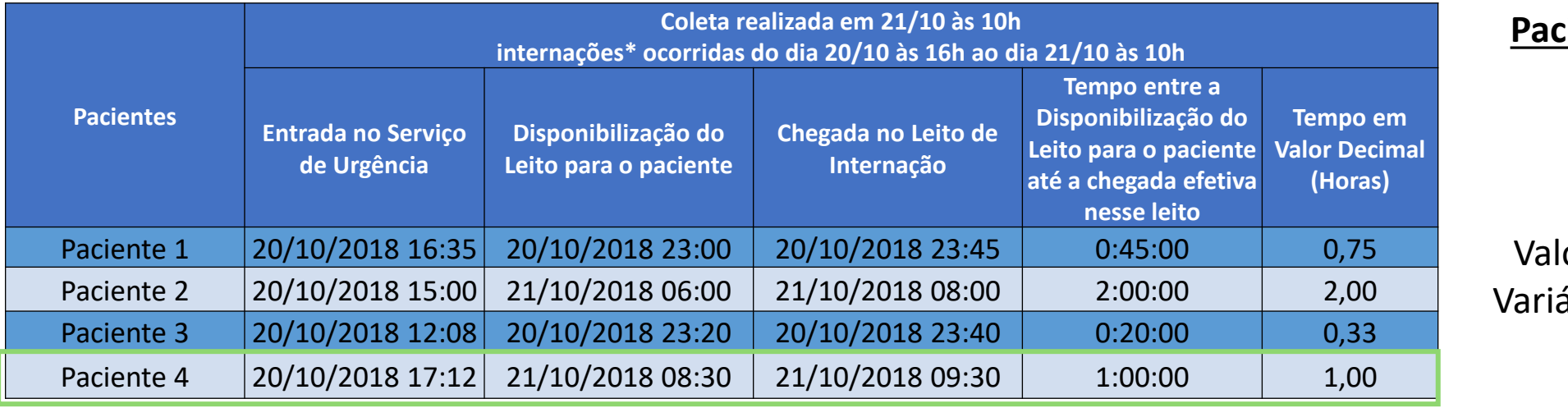

**Paciente 4** foi o último paciente a ser internado.

or a ser inserido na ável "G" do NEDOCS: **1.0**

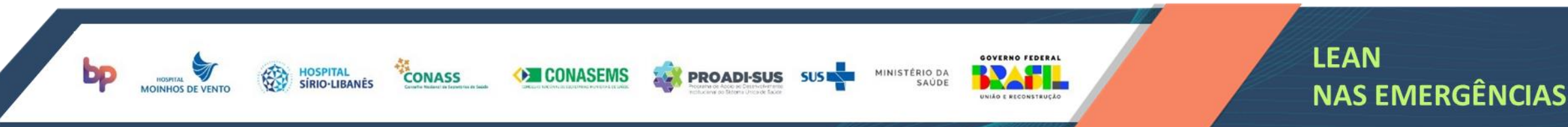

**NEDOCS com as variáveis dos exemplos anteriores:**

Fórmula:  $85.8(A/B) + 600(C/D) + 13.4(E) + 0.93(F) + 5.64(G) - 20$ 

Variáveis:

- A Pacientes no Serviço de Urgência: *32*
- B Pontos de cuidado no Serviço de Urgência: *22*
- C Pacientes admitidos no Serviço de Urgência, aguardando internação no Hospital: *15*
- D Leitos efetivos de internação no Hospital, disponíveis ao Serviço de Urgência*: 13*
- E Pacientes no Respirador: *3*
- F Maior tempo para Internação em horas: *17,0*

**CONASS** 

G - Último tempo de espera para chegada no leito em horas : *1,0*

## **RESULTADO DO EXEMPLO PONTUAÇÃO NEDOCS COLETA 10h:859**

GOVERNO FEDERAL

**HINISTÉRIO DA** 

**LEAN** 

**NAS EMERGÊNCIAS** 

Assista ao Vídeo explicativo do NEDOCS

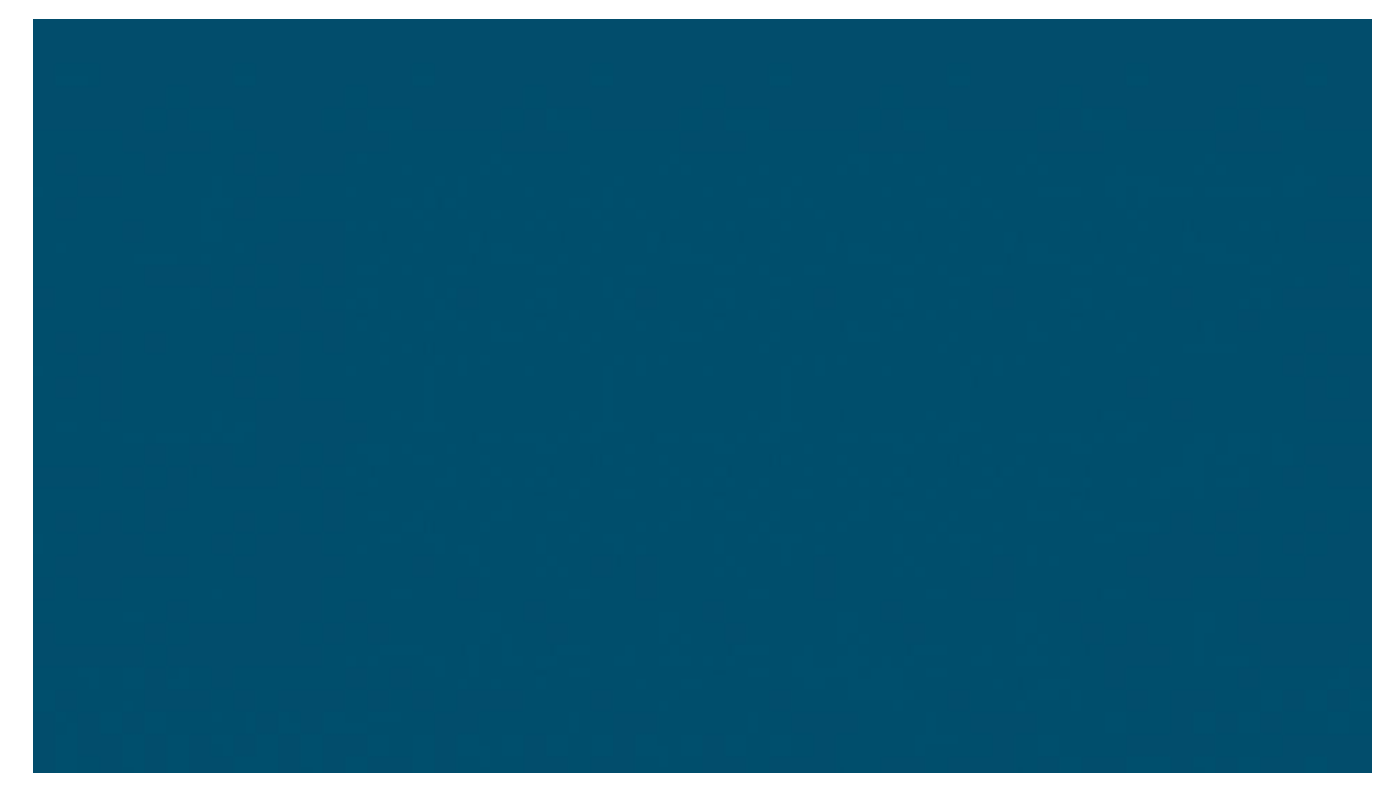

Vídeo disponível em: [www.leannasemergencias.com.br/ead/saiba-como-medir-o-nedocs/](http://www.leannasemergencias.com.br/ead/saiba-como-medir-o-nedocs/)

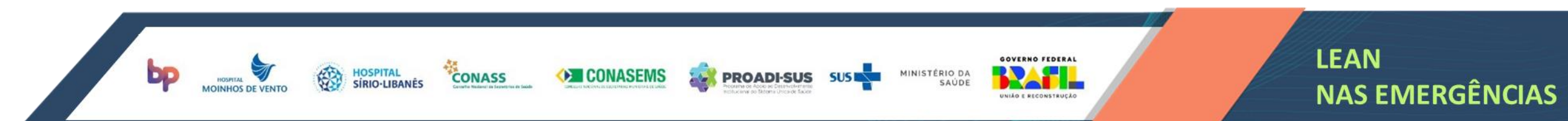

### **Indicador Descrição e Análises LOS Com Internação (length of stay)**

**Método de Cálculo**  $Mé dia LOS =$  $\boldsymbol{A}$  $\boldsymbol{B}$ 

### **Variáveis Necessárias**

**A = Somatório do tempo em minutos transcorrido entre a chegada de cada paciente ao Serviço de Urgência até a respectiva chegada no leito de internação, em um mês.**

**B = Nº Pacientes admitidos na emergência e internados, em um mês.**

**CONASS** 

**Tempo médio transcorrido entre a entrada do paciente no serviço de urgência e a movimentação para enfermaria ou UTI, para internação.**

**Esse indicador representa a velocidade de giro de leito da enfermaria.**

**A redução deste tempo, impacta positivamente no tempo de** *boarding* **do hospital e permite a desocupação do pronto socorro, alocando os pacientes internados sem seus devidos locais.**

**GOVERNO FEDERAL** 

**HINISTÉRIO DA** 

**Não considerar pacientes da Pediatria, Ginecologia e Obstetrícia (a menos que esse seja o perfil do hospital).**

### **Restrições Periodicidade de Envio**

**Mensal**

### **Unidade de Medida Minutos**

### **Sentido da Melhoria**

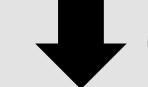

**Quanto menor, melhor**

**LEAN** 

**NAS EMERGÊNCIAS** 

## **I N D I C A D O R E S – L O S C O M I N T E R N A Ç Ã O**

**Descrição de Cada Variável**

A-Somatório do tempo em minutos transcorrido entre a chegada de cada paciente ao Serviço de Urgência até a *respectiva chegada no leito de internação, em um mês*:

**Definição:** Considera-se como tempo de passagem no serviço de urgência, o tempo entre a chegada do paciente até a sua saída do serviço de urgência, que neste caso deve-se considerar até a chegada do paciente no leito de internação. Para obter o indicador como uma média deste dado é necessário que essa variável demonstre o somatório desses tempos transcorridos de todos os pacientes que foram internados.

### **Observações e Restrições:**

- Considerar o momento do cadastro do paciente ou retirada de senha (se houver sistema de senha) como o início da contagem;
- Considerar a chegada no leito de internação como o final da contagem;

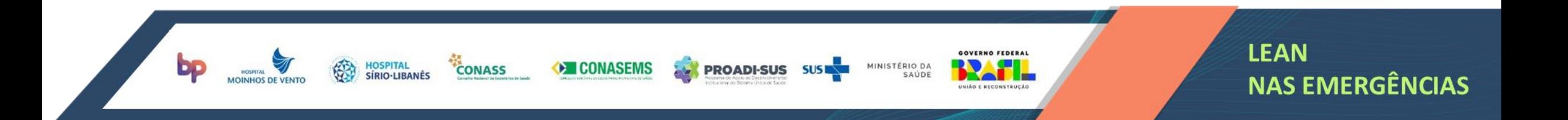

## **I N D I C A D O R E S – L O S C O M I N T E R N A Ç Ã O**

**Descrição de Cada Variável**

*B- Nº Pacientes admitidos na emergência e internados, em um mês*:

**Definição:** Contabilizar todos os pacientes admitidos pelo serviço de urgência que após o atendimento foram transferidos para as unidades de internação (enfermaria, UTI, etc.) dentro de um determinado mês.

**Observações e Restrições:**

- Somente valor inteiro.

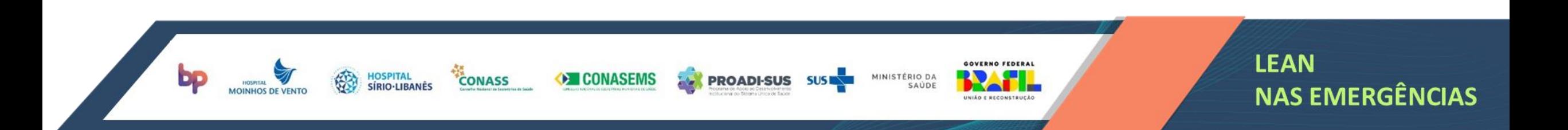

### **Indicador Descrição e Análises LOS Sem Internação (length of stay)**

**Método de Cálculo**  $Mé dia LOS =$  $\boldsymbol{A}$  $\boldsymbol{B}$ 

### **Variáveis Necessárias**

**A = Somatório do tempo em minutos transcorrido entre a chegada de cada paciente ao Serviço de Urgência até a alta, em um mês.**

**B = Nº Pacientes admitidos na emergência que tiveram alta sem serem transferidos para uma unidade de internação, em um mês.**

**CONASS** 

**Tempo entre a Entrada do paciente no serviço de urgência e a alta (sem internação).**

**Representa a passagem do paciente no serviço de urgência, que não interna. A redução deste indicador resulta em um maior número de atendimentos no Serviço de Urgência.**

**GOVERNO FEDERAL** 

**INISTÉRIO DA** 

**Não considerar pacientes da Pediatria, Ginecologia e Obstetrícia (a menos que esse seja o perfil do hospital).**

**Não considerar pacientes que foram internados nas enfermarias, somente os que receberam alta diretamente do serviço de urgência.**

**Restrições Periodicidade de Envio Mensal**

> **Unidade de Medida Minutos**

### **Sentido da Melhoria**

![](_page_22_Picture_14.jpeg)

**Quanto menor, melhor**

## **I N D I C A D O R E S – L O S S E M I N T E R N A Ç Ã O**

### **Descrição de Cada Variável**

*A-Somatório do tempo em minutos transcorrido entre a chegada de cada paciente ao Serviço de Urgência até a alta, em um mês*:

**Definição:** Considera-se como tempo de passagem no serviço de urgência, o tempo entre a chegada do paciente até a sua saída do serviço de urgência, que neste caso deve-se considerar até a alta do paciente. Para obter o indicador como uma média deste dado é necessário que essa variável demonstre o somatório desses tempos transcorridos de todos os pacientes que receberam alta a partir do serviço de urgência.

### **Observações e Restrições:**

- Considerar o momento do cadastro do paciente ou retirada de senha (se houver sistema de senha) como o início da contagem;
- Considerar o horário da alta como o final da contagem;

![](_page_23_Picture_7.jpeg)

## **I N D I C A D O R E S – L O S S E M I N T E R N A Ç Ã O**

**Descrição de Cada Variável**

*B- Nº Pacientes admitidos na emergência que tiveram alta sem serem transferidos para uma unidade de internação, em um mês*:

**Definição:** Contabilizar todos os pacientes admitidos pelo serviço de urgência que após o atendimento receberam alta, dentro de um determinado mês.

### **Observações e Restrições:**

- Somente valor inteiro.

![](_page_24_Picture_6.jpeg)

## Tempo Médio de Permanência do Paciente Internado

**Indicador Descrição e Análises Tempo Médio de Permanência do Paciente**

### **Método de Cálculo**

Tempo médio de permanência =  $\boldsymbol{A}$  $\boldsymbol{B}$ 

### **Variáveis Necessárias**

**A = Número de pacientes-dia: Somatória de pacientes-dia do hospital no período de um mês**

**B = Número de saídas: Somatória das altas, transferências externas e óbitos do hospital no período de um mês.**

**Fonte:** <http://www.ans.gov.br/images/stories/prestadores/E-EFI-05.pdf>

**CONASS** 

**Internado Tempo que em média um paciente permanece internado no Hospital.**

**GOVERNO FEDERAL** 

INISTÉRIO DA

**Este indicador representa a agilidade na gestão de altas das especialidades médicas do Hospital, impactando diretamente na liberação de leitos para disponibilização aos pacientes que aguardam no serviço de urgência.**

**Considerar todas as especialidades médicas com exceção da Pediatria e da Ginecologia e Obstetrícia (a menos que esse seja o perfil do hospital).**

![](_page_25_Figure_14.jpeg)

## **I N D I C A D O R E S – Te m p o M é d i o d e**  Permanência do Paciente Internado

**Descrição de Cada Variável**

*A-Número de pacientes-dia: Somatória de pacientes-dia do hospital no período de um mês:*

**Definição:** Pacientes-dia é a unidade de medida que representa a assistência prestada a um paciente internado durante um dia hospitalar. O número de pacientes-dia corresponde ao volume de pacientes que estão pernoitando no hospital em cada dia. Portanto, o número de pacientes-dia no mês será somatória de pacientes-dia de cada dia do mês (Sipageh, 2006; Schout e Novaes, 2007; CQH, 2009). (fonte: <http://www.ans.gov.br/images/stories/prestadores/E-EFI-05.pdf>)

### **Observações e Restrições:**

- Não considerar os pacientes da Pediatria, Ginecologia e Obstetrícia (a menos que esse seja o perfil do hospital).

![](_page_26_Picture_6.jpeg)

## **I N D I C A D O R E S – Te m p o M é d i o d e**  Permanência do Paciente Internado

### **Descrição de Cada Variável**

B-Número de saídas: Somatória das altas, transferências externas e óbitos do hospital no período de um mês: **Definição:** Número de saídas hospitalares registradas no período de um mês. Somatória do número de altas (independente do motivo de alta), óbitos e transferências externas ocorridas no hospital no período de um mês(Sipageh, 2006; Schout e Novaes, 2007; CQH, 2009). (fonte: [http://www.ans.gov.br/images/stories/prestadores/E-EFI-05.pdf\)](http://www.ans.gov.br/images/stories/prestadores/E-EFI-05.pdf)

### **Observações e Restrições:**

- Não considerar os pacientes da Pediatria, Ginecologia e Obstetrícia (a menos que esse seja o perfil do hospital).

![](_page_27_Picture_5.jpeg)

### **T a x a d e M o r t a l i d a d e e m a t é 2 4 h** de pacientes que entraram pelo Pronto Socorro

**Taxa de mortalidade em até 24h de pacientes que entraram pelo Pronto Socorro**

## **Método de Cálculo**

Taxa de mortalidade em até 24 $\bm{h} =$  $\boldsymbol{A}$  $\boldsymbol{B}$ 

### **Variáveis Necessárias**

**A = Quantidade de óbitos nas primeiras 24h de pacientes que entraram a partir da Emergência**

**B = Total de Entradas no Serviço de Urgência**

### **Indicador Descrição e Análises**

**Número de óbitos que ocorreram nas primeiras 24h de pacientes que entraram a partir do Serviço de Urgência sobre o total de Entradas no Serviço de Urgência**

**A alocação incorreta de pacientes de alta complexidade, serviços de urgência superlotados, escassez de recursos (pessoas, leitos e insumos) e processos deficientes podem gerar um aumento nos óbitos do Serviço de Urgência.**

**GOVERNO FEDERAL** 

**INISTÉRIO DA** 

**CONASS** 

- **- Considerar apenas entradas pelo Serviço de Urgência;**
- **- Considerar apenas pacientes com até 24h no Serviço de Urgência**

**Restrições Periodicidade de Envio**

**Mensal**

**Unidade de Medida %**

### **Sentido da Melhoria**

![](_page_28_Picture_18.jpeg)

**Quanto menor, melhor**

![](_page_28_Picture_20.jpeg)

## **INDICADORES - Taxa de Mortalidade em até 24h** de pacientes que entraram pelo Pronto Socorro

**Descrição de Cada Variável**

*A-Quantidade de óbitos nas primeiras 24h de pacientes que entraram a partir da Emergência:*

**Definição:** Considerar todos os óbitos que ocorreram em até 24h de pacientes que entraram pelo serviço de Urgência durante um mês. Deve ser apresentada a quantidade como valor inteiro, pois demonstra o valor real.

### **Observações e Restrições:**

- Considerar apenas pacientes com até 24h no Serviço de Urgência.
- Somente valor inteiro

![](_page_29_Picture_7.jpeg)

### **INDICADORES – Taxa de Mortalidade em até 24 h** de pacientes que entraram pelo Pronto Socorro

**Descrição de Cada Variável**

### *B = Total de Entradas no Serviço de Urgência:*

**Definição:** Considerar todas as entradas que ocorreram no Serviço de Urgência no mês, deve representar um valor inteiro, que demonstra a demanda mensal do Serviço de Urgência.

### **Observações e Restrições:**

- Considerar apenas entradas pelo Serviço de Urgência.
- Somente valor inteiro.

![](_page_30_Picture_7.jpeg)

## **I N D I C A D O R E S – D i a s d e A t i v a ç ã o d o P C P**

**Dias de Ativação do PCP - Plano de Capacidade Plena**

**Método de Cálculo**

Dias de ativação do PCP = A

### **Variáveis Necessárias**

**A = Somatório de dias em que o plano de capacidade plena teve que ser ativado (em qualquer nível) no mês**

### **Indicador Descrição e Análises**

**Quantidade de dias cujo plano de capacidade plena foi ativado, independente do nível. O Plano de Capacidade Plena é uma entrega do projeto para direcionar o hospital com ações específicas para cada nível de superlotação. O valor deste indicador representa o quanto o Hospital está necessitando ativar esse plano, ou seja, quanto menos vezes o plano for ativado mais eficiente é a gestão do Hospital.**

GOVERNO FEDERAL

**INISTÉRIO DA** 

**I CONASEMS** 

**CONASS** 

- **A contagem não deve depender do nível em que o PCP foi ativado.**
- **Valor máximo desse indicador é 31 (a depender do mês).**

## **Restrições Periodicidade de Envio**

**Mensal**

**Unidade de Medida Dias**

### **Sentido da Melhoria**

![](_page_31_Picture_16.jpeg)

**Quanto menor, melhor**

![](_page_31_Picture_18.jpeg)

## Fator de Utilização dos leitos hospitalares

**Fator de Utilização dos leitos hospitalares**

### **Método de Cálculo**

**Fator de utilização =**  $A x B$  $\overline{\mathcal{C}}$  x 100

### **Variáveis Necessárias**

**A = Tempo Médio de Permanência do Paciente Internado;**

**B = Quantidade média de Internações diárias;**

**C = Quantidade de Leitos Operacionais do Hospital.**

### **Indicador Descrição e Análises**

**Taxa que relaciona as internações e os leitos operacionais do hospital. Este indicador demonstra a subutilização ou sobreutilização dos leitos operacionais do Hospital, ou seja, indica se os Leitos disponíveis no Hospital são suficientes para atender a demanda de internação.**

GOVERNO FEDERAL

MINISTÉRIO DA

**CONASEMS** 

**CONASS** 

**- Considerar todas as especialidades médicas com exceção da Pediatria e da Ginecologia e Obstetrícia (a menos que esse seja o perfil do hospital)**

**Restrições Periodicidade de Envio Semestral**

> **Unidade de Medida**  $O<sub>n</sub>$

### **Sentido da Melhoria**

**Próximo à 85%**

![](_page_32_Picture_17.jpeg)

## **I N D I C A D O R E S – F a t o r d e U t i l i z a ç ã o d o s l e i t o s h o s p i t a l a r e s**

**Descrição de Cada Variável**

### *A-Tempo Médio de Permanência do Paciente Internado:*

Definição: Considerar o número de pacientes-dia do período: Somatória de pacientes-dia do hospital no período de seis meses; sobre o Número de saídas do período: Somatória das altas, transferências externas e óbitos do hospital no período de seis meses.

### **Observações e Restrições:**

- Considerar todas as especialidades médicas com exceção da Pediatria e da Ginecologia e Obstetrícia (a menos que esse seja o perfil do hospital).

![](_page_33_Picture_6.jpeg)

## **I N D I C A D O R E S – F a t o r d e U t i l i z a ç ã o d o s l e i t o s h o s p i t a l a r e s**

**Descrição de Cada Variável**

*B = Quantidade média de Internações diárias:*

**Definição:** Considerar a média de todas as internações por dia no período de seis meses;

### **Observações e Restrições:**

- Considerar todas as internações do hospital (inclusive eletivas) com exceção da Pediatria e da Ginecologia e Obstetrícia (a menos que esse seja o perfil do hospital).

![](_page_34_Picture_6.jpeg)

## **I N D I C A D O R E S – F a t o r d e U t i l i z a ç ã o d o s l e i t o s h o s p i t a l a r e s**

**Descrição de Cada Variável**

*C = Quantidade de Leitos Operacionais do Hospital:*

**Definição:** Considerar a quantidade de leitos operacionais de internação do hospital

### **Observações e Restrições:**

- Desconsiderar leitos ocupados a mais de 90 dias;
- Desconsiderar leitos em manutenção ou fechados por algum motivo;

![](_page_35_Picture_7.jpeg)

### **Taxa de Abandono no Pronto Socorro**

### **Método de Cálculo**

**Taxa de Abandono =**  $\boldsymbol{A}$  $\overline{B}$  x 100

### **Variáveis Necessárias**

**A = Quantidade de desistências após registro e antes do atendimento médico, no período de seis meses;**

**B = Quantidade de Entradas do Pronto Socorro/Serviço de Urgência, no período de seis meses;**

**CONASS** 

### **Indicador Descrição e Análises**

**Taxa de Abandono no Pronto Socorro Desistências de pacientes que passaram pelo registro mas ainda não foram atendidos por um médico.**

> **A taxa de abandono está diretamente ligada ao tempo de espera para atendimento médico, portanto uma alta taxa de abandono está diretamente relacionada à um tempo de espera elevado no serviço de urgência.**

> > GOVERNO FEDERAL

**INISTÉRIO DA** 

**Taxa de abandono é diferente de Taxa de Evasão, pois a Taxa de Evasão indica as desistências após o atendimento médico.**

**Restrições Periodicidade de Envio Semestral**

### **Unidade de Medida**  $\frac{O}{O}$

### **Sentido da Melhoria**

**Quanto menor, melhor**

![](_page_36_Picture_17.jpeg)

## **I N D I C A D O R E S : V I S Ã O G E R A L**

### **Compromissos e Prazos**

**CONASS** 

**IRIO-LIRANÉS** 

**EXPLOON ASEMS** 

Os indicadores deverão ser reportados na Comunidade Lean nas Emergências, respeitando as periodicidades e os prazos da tabela abaixo:

![](_page_37_Picture_140.jpeg)

GOVERNO FEDERAL

NIÃO E RECONSTRUÇÃO

MINISTÉRIO DA

SAÚDE

![](_page_37_Picture_4.jpeg)

## **C O M U N I D A D E L E A N N A S E M E R G Ê N C I A S**

![](_page_38_Picture_1.jpeg)

**CONASS** 

### **O que é a Comunidade**

A comunidade Lean nas Emergências foi lançada em setembro de 2018, com o intuito de proporcionar a troca de experiências entre os hospitais participantes do projeto, para capacitá-los, acompanha-los e também selecioná-los para as intervenções de melhoria de processos, disseminando o propósito de *conviver e compartilhar* do Hospital Sírio-Libanês.

### **Indicadores na Comunidade**

Para acompanhar os Hospitais participantes do projeto, foi criado na comunidade, um mecanismo de gestão dos indicadores, no qual os hospitais devem preencher os dados de acordo com os prazos estipulados.

GOVERNO FEDERAL

INISTÉRIO DA

### Acesse *www.leannasemergencias.com.br*

![](_page_38_Picture_7.jpeg)

![](_page_39_Figure_0.jpeg)

Usuários Especiais

Aceitar Rejeitar

**Diretor do Hospital**<br>Administrador

DETAILLES FOTO IMAGEMIDE CARA MEMBROS REDUDOS

## **F U N Ç Õ E S N A C O M U N I D A D E**

### **Como funciona?**

![](_page_39_Picture_265.jpeg)

Os **membros** do hospital devem se cadastrar na comunidade selecionando a respectiva instituição, no momento do cadastro.

O **Diretor do hospital** ou o **Administrador de Usuários** deve aprovar a participação desse usuário no hospital se o usuário for um membro desse Hospital.

entrou em 7 meses, 4 semanas atrás REBAIXAR MEMBRO Membros Usuário<br>entrou em 2 semanas atrás PROMOVER A ADMIN. DE KPI PROMOVER A ADMIN. DE USUÁRIOS PROMOVER A ADMINISTRADOR REMOVER DESTE GRUPO Se esse usuário for responsável pelos

indicadores do projeto o **Diretor do hospital** ou o **Administrador de Usuários** pode promover esse usuário à **Administrador de Indicadores ("KPI's)**

![](_page_39_Picture_8.jpeg)

Seu Hospital

 $|$ dil

DETALHES FOTO IMAGEM DE CAPA MEMBROS PEDIDOS

Gerenciar pedidos de associação

pediu 3 dias, 17 horas atrás

Visualizando 1 pedido

Indicadores Ferramentas

 $\Box$ 

Indicação

目

Membros

ŵ

## **I N D I C A D O R E S - C O M U N I D A D E**

### **Como inserir os Indicadores na Comunidade**

Para fazer a gestão dos indicadores o **Administrador de KPI's** deve acessar o

 $m \varepsilon$ <sub>indicadores</sub> e logo terá uma visão geral do dashboard (painel de controle). Então, ele deve clicar FORMULÁRIOS v e selecionar o formulário que deseja preencher. Existem 3 formulários disponíveis:

**CONASS** 

### **NEDOCS; Mensal; Semestral;**

![](_page_40_Picture_183.jpeg)

### **Análises dos indicadores na Comunidade**

Ainda na aba Dashboard é possível visualizar cada um dos indicadores graficamente, incluindo comparativos de mês anterior e "antes e depois".

Visão geral Outros dados a Exportar dados **NEDOCS** LOS

![](_page_40_Picture_9.jpeg)

## SALA DE COMANDO

### **O que é a Sala de Comando**

Em fevereiro/2019 foi lançada a Sala de Comando do Ministério da Saúde em uma iniciativa do Sírio-Libanês para o PROADI-SUS, localizada na sede do MS em Brasília (DF), com o objetivo de apoiar a tomada de decisão e implantação de um processo de governança no MS, tendo disponíveis diversas informações e indicadores

### **Lean nas Emergências na Sala de Comando**

Em fevereiro/2019 foi lançado o painel do Lean nas Emergências na Sala de Comando, integrando os dados da Comunidade aos gráficos apresentados no painel, de forma online, para que o MS possa ter a visualização da situação dos hospitais participantes do projeto.

**O painel aponta quais os Hospitais que não enviaram coletas suficientes para as análises, caso esses não tenham inserido devidamente os dados na Comunidade**.

![](_page_41_Picture_6.jpeg)

![](_page_42_Figure_0.jpeg)

![](_page_42_Picture_1.jpeg)

## Faça parte da **Comunidade Lean nas Emergências**!

![](_page_42_Picture_3.jpeg)

![](_page_42_Picture_4.jpeg)

![](_page_42_Picture_5.jpeg)

![](_page_42_Picture_6.jpeg)

# **Projeto Lean**<br>nas Emergências

# **Obrigado!**

![](_page_43_Picture_2.jpeg)

![](_page_43_Picture_3.jpeg)

![](_page_43_Picture_4.jpeg)

![](_page_43_Picture_5.jpeg)

![](_page_43_Picture_6.jpeg)

![](_page_43_Picture_7.jpeg)